# CMSC201 Computer Science I for Majors

Lecture 05 – Comparison Operators and Boolean (Logical) Operators

Prof. Katherine Gibson

Prof. Jeremy Dixon

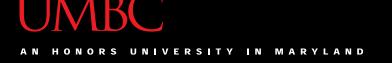

#### Last Class We Covered

- Expressions
- Python's operators
  - Including mod and integer division
- The order of operations
- Different variables types
  - How to cast to a type
- Constants (and why using them is important)

#### Any Questions from Last Time?

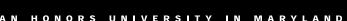

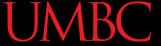

#### Today's Objectives

- To learn a bit about main()
- To learn more of Python's operators
  - Comparison operators
  - Logical operators
- To practice using these new operators
- To become more familiar with using Boolean variables

# Quick Note about main ()

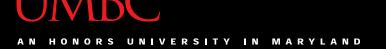

#### main()

- In Lab 1, we introduced the code
   def main():
   as the first line of code in our file
- main() is an example of a function
- We can use functions to organize our code

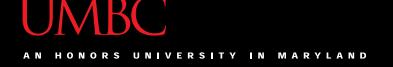

#### **Functions**

We'll cover functions in more detail later

- For now, think of them as something similar to a variable
  - Variables hold data
  - -Functions hold code

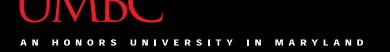

#### Calling main()

 With variables, we use the variable name to access the data they store

 We must do the same with functions like main(), using the function name to execute the code they store

8

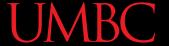

#### Using main() for Your Code

• From now on, use main() in your code:

```
declaring our main() function

def main():
    class = int(input("What class is this? ")
    print(class, "is awesome!")

main()
    calling our main() function
```

9

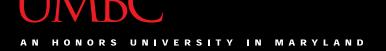

# Review: Control Structures & Operators

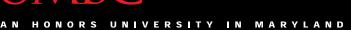

#### UMBC

#### **Control Structures**

- What are the three control structures?
  - Sequential
  - Decision Making
    - Also known as "Selection"
  - Looping
    - Also known as "Repetition"
- (We can also call a function)

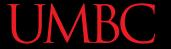

#### Control Structures: Flowcharts

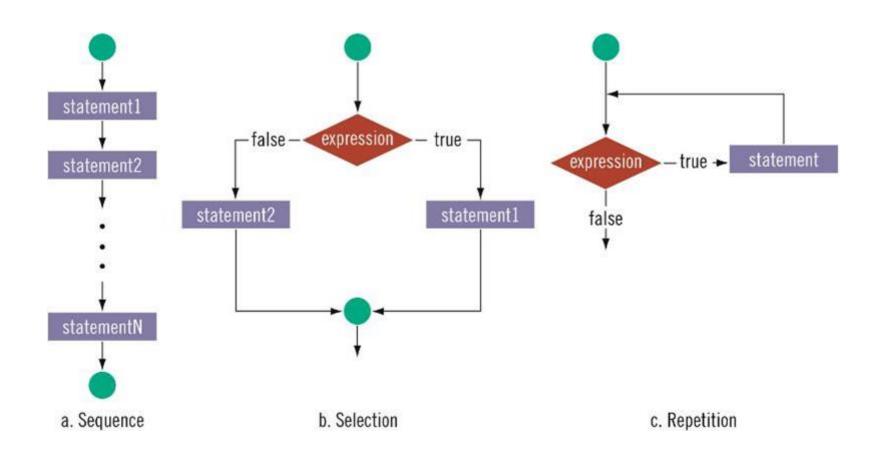

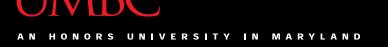

# Types of Operators in Python

- Arithmetic Operators ✓
- Comparison (Relational) Operators
- Assignment Operators ✓
- Logical Operators
- Bitwise Operators
- Membership Operators
- Identity Operators

focus of today's lecture

#### **Comparison Operators**

#### Vocabulary

- Comparison operators
- Relational operators
- Equality operators
  - Are all the same thing

• Include things like >, >=, <, <=, ==, !=

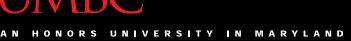

#### Vocabulary

- Logical operators
- Boolean operators
  - Are the same thing

Include and, or, and not

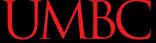

#### **Comparison Operators**

- Always return a Boolean result
  - -True or False
  - Indicates whether a relationship holds between their operands

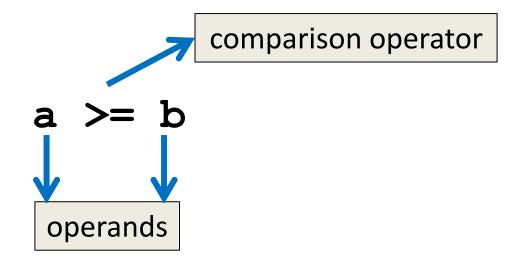

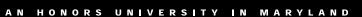

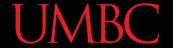

#### **Comparison Examples**

What is the following comparison asking?

— Is a greater than or equal to b?

– Is a equivalent to b?

## **List of Operators**

| Operation | Meaning               |
|-----------|-----------------------|
| <         | strictly less than    |
| <=        | less than or equal    |
| >         | strictly greater than |
| >=        | greater than or equal |
| ==        | equal                 |
| !=        | not equal             |

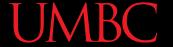

# Comparison Examples (Continued)

What do these evaluate to if

```
a = 10 and b = 20?
```

```
a >= b
```

- Is a greater than or equal to b?
- Is 10 greater than or equal to 20?
- FALSE

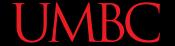

# Comparison Examples (Continued)

What do these evaluate to if

```
a = 10 and b = 20?
```

```
a == b
```

- Is a equivalent to b?
- Is 10 equivalent to 20?
- FALSE

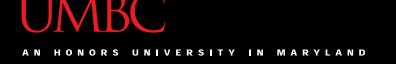

#### Comparison vs Assignment

- A common mistake is to use the assignment operator (=) in place of the relational (==)
  - This is a very common mistake to make!
- This type of mistake <u>does</u> trigger an error in Python, but you may still make it on paper!

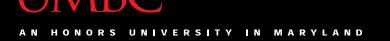

#### Equals vs Equivalence

- What does a = b do?
  - -Sets a equal to b
  - Replaces a's value with the value of b

- What does a == b do?
  - Checks if a is equivalent to b

#### **Comparison Operator Examples**

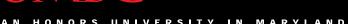

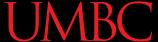

# Comparison Operators and Simple Data Types

Examples:

```
8 < 15 evaluates to True
```

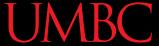

#### "Value" of Boolean Variables

- When we discuss Boolean outputs, we think
   True and False
- We can also think of it in terms of
   and

- True = 1
- False = 0

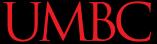

#### "Value" of Boolean Variables

- Other data types can also be seen as "True" or "False" in Python
- Anything empty or zero is False
  - "" (empty string), 0, 0.0
- Everything else is True
  - -81.3,77,-5,"zero",0.01
  - Even "0" evaluates to True

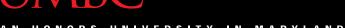

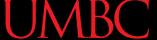

#### **Comparison Operation Examples**

a = 10

b = 20

c = 30

**Prints:** 

False False True

bool1 = a == b

bool2 = c < b

bool3 = c != a

print(bool1, bool2, bool3)

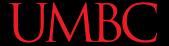

#### More Comparison Operation Examples

```
Prints:
a = 10
b = 20
                      1 True 3
c = 30
bool1 = int(a == a)
bool2 = a == a >= 10
bool3 = (a == a) + (b == b) + (c == c)
print(bool1, bool2, bool3)
```

# **Logical Operators**

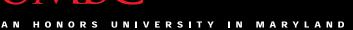

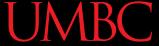

#### **Logical Operators**

- There are three logical operators:
  - and
  - -or
  - -not
- They allow us to build more complex Boolean expressions
  - By combining simpler Boolean expressions

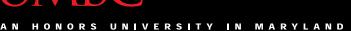

Let's evaluate this expression

$$bool1 = a and b$$

| Value of a | Value of b | Value of bool1 |
|------------|------------|----------------|
|            |            |                |
|            |            |                |
|            |            |                |
|            |            |                |

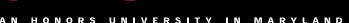

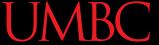

Let's evaluate this expression

$$bool1 = a and b$$

| Value of a | Value of b | Value of bool1 |
|------------|------------|----------------|
| True       | True       |                |
| True       | False      |                |
| False      | True       |                |
| False      | False      |                |

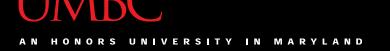

Let's evaluate this expression

$$bool1 = a and b$$

| Value of a | Value of b | Value of bool1 |
|------------|------------|----------------|
| True       | True       | True           |
| True       | False      | False          |
| False      | True       | False          |
| False      | False      | False          |

• For a and b to be True, both a and b must be true

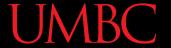

- Two ways to write and expressions
  - 1. Explicitly use the keyword:

$$3 > 2$$
 and  $2 > 1$ 

2. String them together, like in math:

- Evaluates to x > y and y > z

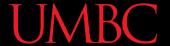

#### Examples of and

```
Prints:
a = 10
b = 20
                     True True True
c = 30
ex1 = a < b < c
ex2 = a < b and b < c
ex3 = a + b == c and b - 10 == a
      and c / 3 == a
print (ex1, ex2, ex3)
```

**36** 

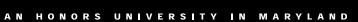

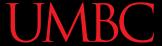

## More Examples of and

```
a = 10
```

$$b = 20$$

$$c = 30$$

#### **Prints:**

False False True

$$bool1 = a > b > c$$

$$bool2 = a == b > c$$

$$bool3 = a < b < c$$

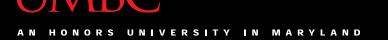

# Logical Operators – or

Let's evaluate this expression

$$bool2 = a or b$$

| Value of a | Value of b | Value of bool2 |
|------------|------------|----------------|
|            |            |                |
|            |            |                |
|            |            |                |
|            |            |                |

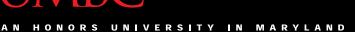

## **UMBC**

## Logical Operators – or

Let's evaluate this expression

$$bool2 = a or b$$

| Value of a | Value of b | Value of bool2 |
|------------|------------|----------------|
| True       | True       |                |
| True       | False      |                |
| False      | True       |                |
| False      | False      |                |

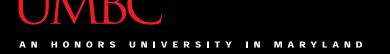

# Logical Operators – or

Let's evaluate this expression

$$bool2 = a or b$$

| Value of a | Value of b | Value of bool2 |
|------------|------------|----------------|
| True       | True       | True           |
| True       | False      | True           |
| False      | True       | True           |
| False      | False      | False          |

• For a or b to be True, either a or b must be true

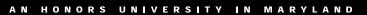

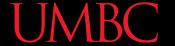

## Examples of or

```
a = 10
b = 20
c = 30
Prints:

False True True
```

```
ex1 = a > b or c < b
ex2 = a + b <= c + 1 or b > c
ex3 = a == c or b + 10 <= a or c/3 == a
print (ex1, ex2, ex3)</pre>
```

41

# **Usage Example**

- Here's an easy way to remember how the and and or logical operators work
- In order to pass the class, you must have:
   (grade >= 70) and (cheating == False)
- For the grade to count for CMSC majors:
   ltrGrade == "A" or ltrGrade == "B"

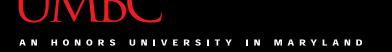

# Logical Operators – not

Let's evaluate this expression

$$bool3 = not a$$

| Value of a | Value of bool3 |
|------------|----------------|
| True       | False          |
| False      | True           |

 not a calculates the Boolean value of a and returns the opposite of that

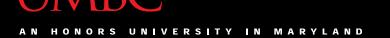

## **Complex Expressions**

We can put multiple operators together!
 bool4 = a and (b or c)

- What does Python do first?
  - Computes (b or c)
  - Computes a and the result

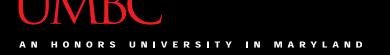

# **Complex Expression Example**

bool4 = a and (b or c)

| Value of a | Value of b | Value of c | Value of bool4 |
|------------|------------|------------|----------------|
| True       | True       | True       |                |
| True       | True       | False      |                |
| True       | False      | True       |                |
| True       | False      | False      |                |
| False      | True       | True       |                |
| False      | True       | False      |                |
| False      | False      | True       |                |
| False      | False      | False      |                |

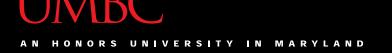

# **Complex Expression Example**

bool4 = a and (b or c)

| Value of a | Value of b | Value of c | Value of bool4 |
|------------|------------|------------|----------------|
| True       | True       | True       | True           |
| True       | True       | False      | True           |
| True       | False      | True       | True           |
| True       | False      | False      | False          |
| False      | True       | True       | False          |
| False      | True       | False      | False          |
| False      | False      | True       | False          |
| False      | False      | False      | False          |

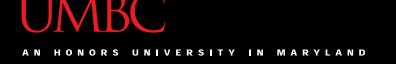

# Truth Table Layout

Truth tables follow a pattern for their values

| Value 1 | Value 2 | Value 3 | Answer |
|---------|---------|---------|--------|
| True    | True    | True    |        |
| True    | True    | False   |        |
| True    | False   | True    |        |
| True    | False   | False   |        |
| False   | True    | True    |        |
| False   | True    | False   |        |
| False   | False   | True    |        |
| False   | False   | False   |        |

## "Short Circuit" Evaluation

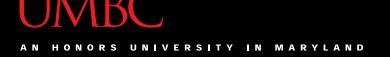

## **Short Circuit Evaluation**

"and" statements short circuit as soon as an expression evaluates to False

"or" statements short circuit as soon as an expression evaluates to True

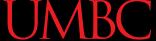

# Short Circuiting – and

Notice that in the expression:

```
bool1 = a and (b or c)
```

- If a is False
- The rest of the expression doesn't matter
- Python will realize this, and if a is false won't bother with the rest of the expression

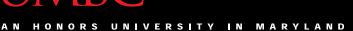

## **UMBC**

## Short Circuiting – or

Notice that in the expression:

$$bool1 = a or (b or c)$$

- If a is True
- The rest of the expression doesn't matter
- Python will realize this, and if a is true won't bother with the rest of the expression

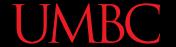

## **More Practice**

• Given: bool1 = d and (a > b)a = 4b = 5False c = 6bool2 = (not d) or (b != c)d = True True e = False bool3 = (d and (not e)) or (a > b)True bool4 = (a%b==2) and ((not d) or e)

False

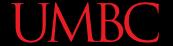

## More More Practice

#### • Given:

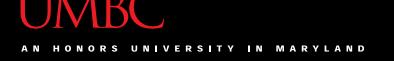

# **Decision Making**

- So, why do we care about comparison operators and logical operators so much?
- We can use them to control how our program works and what code it runs
  - -We'll discuss this next time

### **Announcements**

- Your Lab 2 is meeting this week!
  - Make sure you attend your correct section
- Homework 2 is out
  - Due by Monday (Feb 15th) at 8:59:59 PM
- Homework 2 is on Blackboard
  - Complete Academic Integrity Quiz to see HW2

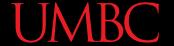

## **Practice Problems**

 Evaluate these expressions – do them yourself before testing them in Python!

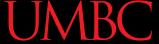

## **Practice Problems**

- Create and fill out truth tables for the following Boolean expressions
  - Try it with and without using short circuiting!

```
a or b or c
not a and not b
a or (b and not c)
a and (b or c) and not d
```